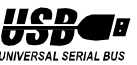

Joystick

Scanner

**1. UIH-200 install**

4-port USB Hub

**1**

 $M<sub>01</sub>$ 

Printer

# **2-Port PCI to USB Host Adapter UIH-200**

#### Introduction

**T**he USB Host adapter provides two USB A-type receptacles, it supports both 12Mbps full speed and 1.5Mbps low speed Bus transfer rates and enables your PC to connect with USB peripheral devices which include keyboard, mouse, joystick, digital camera... And external USB Hub for USB expansion.

### Key Feature

- **⇒** Meets USB(Universal Serial Bus) 1.0 specification
- $\Rightarrow$  Compatible with Intel UHCI V.1.1 register.
- $\Rightarrow$  Real Plug & Play, and Hot-plugged functions.
- $\Rightarrow$  Provides two downstream ports with Root Hub function.
- $\Rightarrow$  Works at normal and low power mode.
- ⇒ Enables power management of each port by individual power IC switch.

80mA. (Max.)

65x120 mm FCC Class B, CE

 $DC+5V$ 500mA 50g.

2 USB series-A receptacles.

2. **USB** devi **wiring**

- $\Rightarrow$  Supports over-current and high-inrush current protections.
- $\Rightarrow$  Provides Bus fault detection and recovery.
- $\Rightarrow$  PCI interface specification V.2.1 compliant.

## Specification

**Basic Power Consumption: Bus-Power limit current protect:** 1250mA. **Downstream port: Output Voltage Per-port: Output Current Per-port: Unit Weights: Dimensions(HxL): Emission:**

#### Hardware Installing

- *1.* Plug the USB Host adapter into one of free PCI slots on your PC.
- *2.* Turn on PC and boot Windows OS, the Windows will detect and shows new hardware as VIA VT83C572/VT82C586 PCI to USB universal host controller and prompt for installing the driver.
- *3.* From Dialog please click Next.
- *4.* Click to select auto-browsing Driver program and click for Next. Windows will auto load the USB.inf Driver.
- *5.* Click Next to finish installation.
- *6.* Click Finish then Windows will prompt for rebooting.
- *7.* After reboot the Windows, the Windows will sense the existing of USB Host adapter.
- *Note:* When you unplug and plug into another PCI slot, Window will prompt for installation and load the driver again with same procedures.

## System Requirement

- ► IBM Compatible PC with one free PCI slot
- ▶ Windows 98 (recommended), Windows 95 OSR 2.1 above

*PLANET reservesthe righttochangespecificationwithoutpriornotice. Alltrademarksandbrandnames areproperties oftheir respectivecompanies.* Made in Taiwan B-UIH200<br>Made in Taiwan

Keyboa

**2**